# **Foreman - Bug #28166**

## **apidoc says settings can be organization/location scoped, while they can't**

10/31/2019 02:35 PM - Evgeni Golov

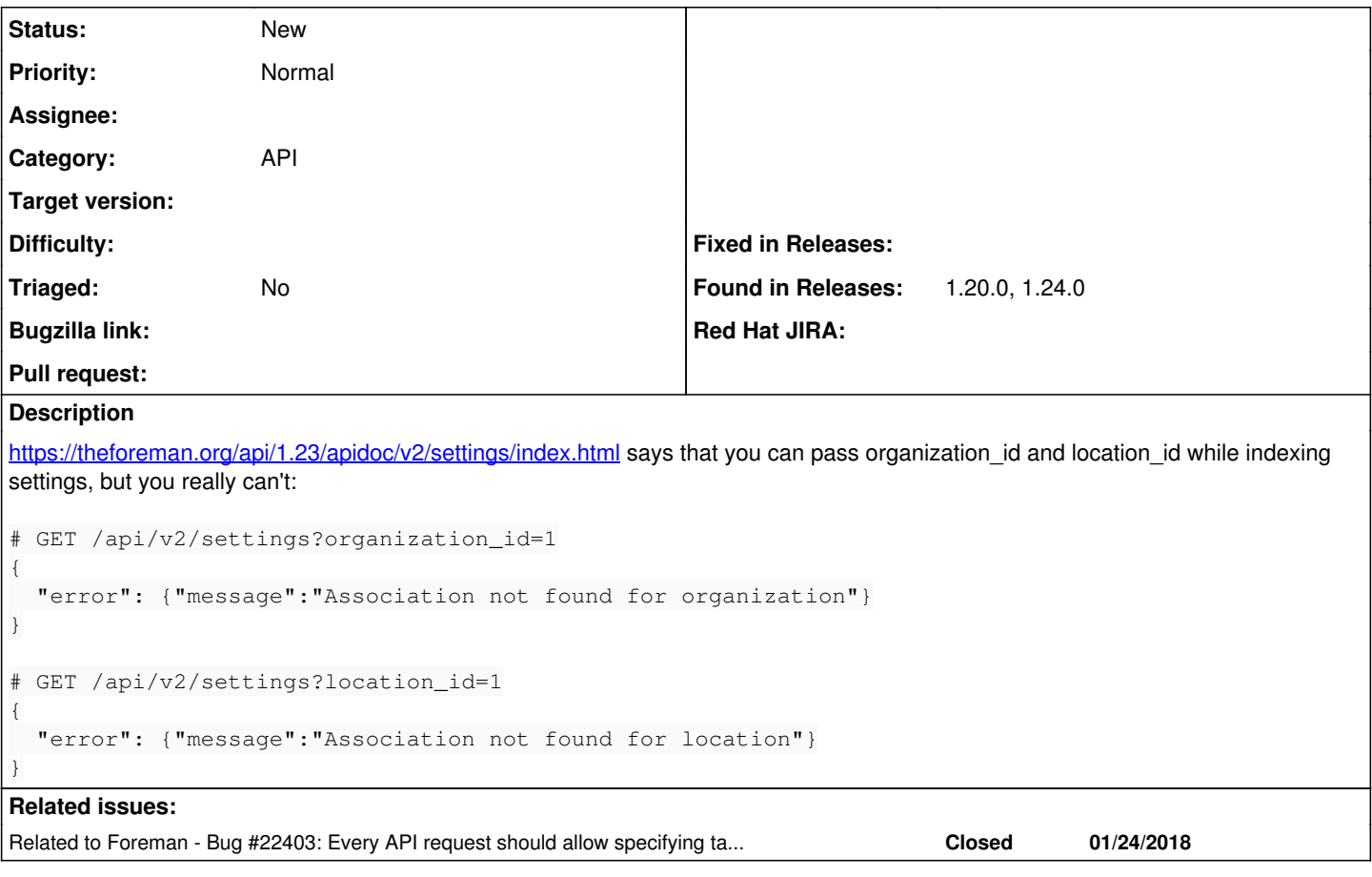

## **History**

#### **#1 - 10/31/2019 03:42 PM - Martin Bacovsky**

Adding some notes...

The taxonomies in apidoc is comming from [https://github.com/theforeman/foreman/blob/develop/app/controllers/api/v2/base\\_controller.rb#L10-L11.](https://github.com/theforeman/foreman/blob/develop/app/controllers/api/v2/base_controller.rb#L10-L11) I believe the original intention was to make it on par with UI where you heve org/loc set in the selector even if you manipulate with non-taxable resources such as Settings. I believe it does not apply if the resource is not taxable but the scope is set for the request in case there are some related operations that use taxable resources.

The error on the server sais:

```
...
15:24:37 rails.1   | 2019-10-31T15:24:37 [D|app|62cc1437] Backtrace for 'Action failed' error (RuntimeError): 
Association not found for organization
15:24:37 rails.1   |  | /home/vagrant/foreman/app/controllers/api/base_controller.rb:81:in `parent_scope'
15:24:37 rails.1   |  | /home/vagrant/foreman/app/controllers/api/base_controller.rb:67:in `resource_scope'
15:24:37 rails.1   |  | /home/vagrant/foreman/app/controllers/api/v2/settings_controller.rb:11:in `index'
...
```
### **#2 - 11/04/2019 07:09 AM - Evgeni Golov**

[@Martin Englund](https://projects.theforeman.org/users/28), as promised on Thursday, here a few details how I stumbled over this.

In Foreman Ansible Modules, we have a module (foreman search facts) that is basically a "given a resource type, and an optional search string, return the result of the search operation", so e.g. a call with "resource=settings" will return all Foreman settings and their values.

Now in Katello, some resources are explicitly scoped to an Organization, and to list them you need to pass the organization ID to the request. To accommodate for that, we added two new module options: params (to pass arbitrary params) and organization (to pass an organization id) to the request. That works perfectly with Katello resources and regularly scoped Foreman ones, but with settings you see the above error, as settings are not really scoped.

We tried to remove all params that are not listed in the apidoc when doing the API call, but as settings (wrongly, imho) lists organization\_id and

location\_id there, these are not removed and the user still faces the error.

You could (rightfully) argue, that because settings are not scoped, the user should not pass an organization when calling the module, but I think the module should be smarter than the user and filter the input;)

Hope this clears the background a bit. If not, hit me up on IRC and we can talk further.

## **#3 - 11/04/2019 07:18 AM - Evgeni Golov**

This was introduced in <https://github.com/theforeman/foreman/pull/5208> / <https://projects.theforeman.org/issues/22403>

## **#4 - 11/04/2019 07:18 AM - Evgeni Golov**

*- Related to Bug #22403: Every API request should allow specifying taxonomy context added*